# **The Beginner's Guide to Creating Amazing Visual Effects**

Visual effects (VFX) are an essential part of modern filmmaking. They can be used to create everything from realistic explosions to fantastical creatures. But VFX can also be used to create more subtle effects, like adding depth and atmosphere to a scene.

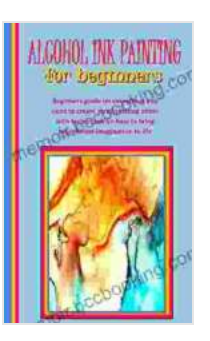

**[ALCOHOL INK PAINTING FOR BEGINNERS: Beginners](https://memoir.bccbooking.com/read-book.html?ebook-file=eyJjdCI6IjNUeFRKTjRxSzZrVHJoMDJqbG5kRzNLdTJPdjc0RGt4dldLYkJObFhsc1JVcmo4VkswdzBaeXhHakp3Y2ZicFVMRFJsSGRFNnQzR0hsbDJBeVFFTTdFYjVMRjZVdXM3RGcyMHhVb2RqWStJWU9heSt1azhrQVpPSTd6Y3lEaG1JMXZzUjR4WUhcL0k2WFJQbEtjQXpJUUhXUTZaMitMNW9HQUR2YjdmYlNOWUluVUNpYXJUS3lIVlIzdmd3SFhcL2d4NW9ZQjR1enlLSnhxTklLZ1VuTUpOc1duU0NKdW5jREtPNTFleGVydXhNMlJmQ1wvTVVkd2JTbzRFVlpoTDZFODM1M1ZlS2IzRnI2anY2alk5N2tVNVBPdFdJYjRSMXozYVpJTEJiVGhDbFd1K1wvZ0srVVcwVno5d0F4OTFLYzNXNGkyRzA5YzBPZGtHVzdLaWxXek1MQ3c9PSIsIml2IjoiYjBjZmYxYzFkNmEyYjE1NGE2YWMzNDJkYTNlOTk2MjUiLCJzIjoiYWFiNjU4ZjdmNThjMWM2OSJ9) guide on everything you need to create an interesting effect with techniques on how to bring magnificent imagination to life by Axel Hacke** 

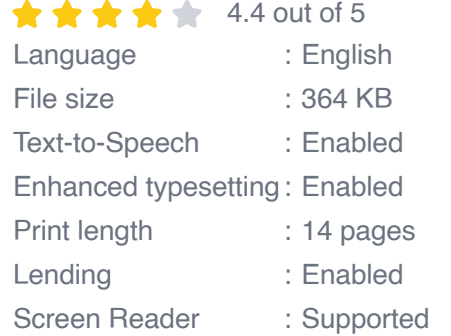

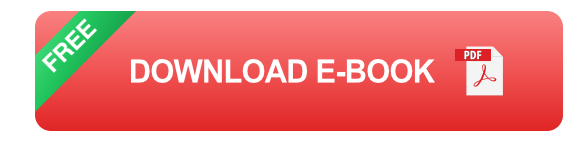

If you're interested in learning how to create visual effects, this beginner's guide is a great place to start. We'll cover everything you need to know, from the basics of lighting and composition to advanced techniques like compositing and motion graphics.

#### **Chapter 1: The Basics of Lighting and Composition**

Lighting and composition are the two most important elements of visual effects. Lighting can be used to create mood and atmosphere, while composition can be used to guide the viewer's eye and create a sense of depth.

In this chapter, we'll cover the basics of lighting and composition. We'll discuss different types of lighting, how to use light to create different effects, and how to compose a shot to create a visually appealing image.

#### **Chapter 2: Creating Realistic Effects**

Once you've mastered the basics of lighting and composition, you can start to create more realistic effects. In this chapter, we'll cover techniques for creating realistic explosions, fire, water, and other natural phenomena.

We'll also discuss how to use VFX to create realistic characters and creatures. We'll cover techniques for modeling, rigging, and animating characters, as well as how to create realistic skin, hair, and clothing.

#### **Chapter 3: Advanced Techniques**

In this chapter, we'll cover more advanced techniques, such as compositing and motion graphics. Compositing is the process of combining multiple images or videos into a single image. Motion graphics are animated graphics that can be used to create titles, credits, and other visual elements.

We'll also discuss how to use VFX to create visual effects for video games and other interactive media. We'll cover techniques for creating real-time visual effects, as well as how to use VFX to create immersive and engaging experiences.

This beginner's guide has covered the basics of visual effects, from lighting and composition to advanced techniques like compositing and motion graphics. If you're interested in learning more about VFX, there are many resources available online and in libraries.

With a little practice, you can create amazing visual effects that will bring your projects to life.

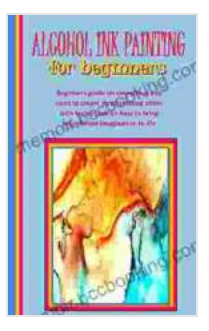

**[ALCOHOL INK PAINTING FOR BEGINNERS: Beginners](https://memoir.bccbooking.com/read-book.html?ebook-file=eyJjdCI6IjNUeFRKTjRxSzZrVHJoMDJqbG5kRzNLdTJPdjc0RGt4dldLYkJObFhsc1JVcmo4VkswdzBaeXhHakp3Y2ZicFVMRFJsSGRFNnQzR0hsbDJBeVFFTTdFYjVMRjZVdXM3RGcyMHhVb2RqWStJWU9heSt1azhrQVpPSTd6Y3lEaG1JMXZzUjR4WUhcL0k2WFJQbEtjQXpJUUhXUTZaMitMNW9HQUR2YjdmYlNOWUluVUNpYXJUS3lIVlIzdmd3SFhcL2d4NW9ZQjR1enlLSnhxTklLZ1VuTUpOc1duU0NKdW5jREtPNTFleGVydXhNMlJmQ1wvTVVkd2JTbzRFVlpoTDZFODM1M1ZlS2IzRnI2anY2alk5N2tVNVBPdFdJYjRSMXozYVpJTEJiVGhDbFd1K1wvZ0srVVcwVno5d0F4OTFLYzNXNGkyRzA5YzBPZGtHVzdLaWxXek1MQ3c9PSIsIml2IjoiYjBjZmYxYzFkNmEyYjE1NGE2YWMzNDJkYTNlOTk2MjUiLCJzIjoiYWFiNjU4ZjdmNThjMWM2OSJ9) guide on everything you need to create an interesting effect with techniques on how to bring magnificent imagination to life** by Axel Hacke

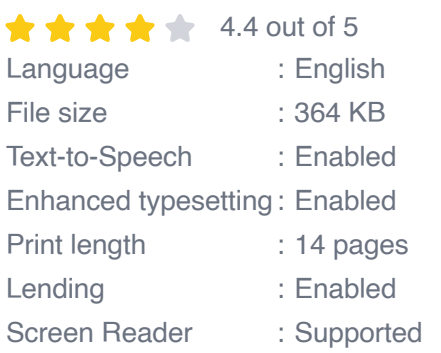

**[FREE](https://memoir.bccbooking.com/read-book.html?ebook-file=eyJjdCI6IkRFdWppdFNTNTlRVFlHMUhwdEFkTk0ydzFQK1FuNGo1emd5TVhmSTBIUTlsK3JHZmREWitXNjAwRzdRQitwblNZQ01yQzEzdE9LZVAyUjhWd0xVWmxhN0gyWElZenBybTN2Y1BoMTBGM1l2WTU4RFwvZGoyQk80cXJDejVmc1Rka0VmU0N5STRFVDlRelFta1dqRW8xYzhCaTlVTUo1VUllT2lISFpSUU9Jd25rcGwza0ZYeHMzank1VVhtYkFGejlHNFBDdTV5aFRndG1mWlNQT3BQS0pCK3RxU0k1SEFqRHhzOHoxMGlTeGxzckxTT3o4YWJxU1FnS08wdndSOW5VV0xuTDNvc3l2c0QxbGNGU0ZFeTl3XC82WXJHeTgzaEI3NEVzNHg3MGVJYzFKbTVzcHJkYWJQcjE2RTF1Q0ZNQnJ0dnd2OUZCSWwzUFRyOW14WjFoa3dRPT0iLCJpdiI6IjcyNmEwYmFiNjZiY2M3YzZhYTExYTJlODMyZDRiZDgzIiwicyI6IjBiODkwMjIzMGRlNTY3YjcifQ%3D%3D) DOWNLOAD E-BOOK** 

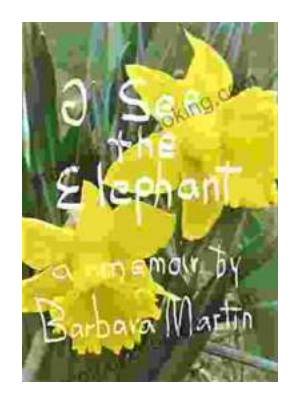

### **[Teach Your Child They Have No Self Worth And](https://memoir.bccbooking.com/full/e-book/file/Teach%20Your%20Child%20They%20Have%20No%20Self%20Worth%20And%20They%20Will%20Live%20An%20Unfulfilled%20Life.pdf) They Will Live An Unfulfilled Life**

By Dr. Jane Doe As a parent, you want what is best for your child. You want them to be happy, healthy, and successful. However, there are some...

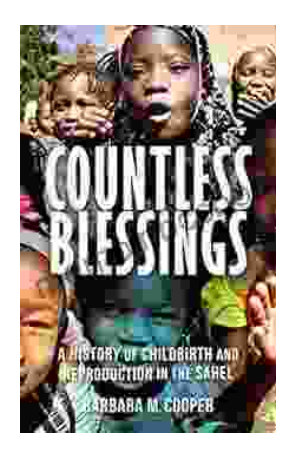

## **[Unveiling Centuries of Tradition: History of](https://memoir.bccbooking.com/full/e-book/file/Unveiling%20Centuries%20of%20Tradition%20History%20of%20Childbirth%20and%20Reproduction%20in%20the%20Sahel.pdf) Childbirth and Reproduction in the Sahel**

Journey into the heart of the Sahel, a vast and enigmatic region where childbirth and reproduction have played a pivotal role in shaping human history. "History of...